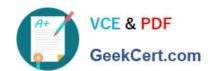

# 70-982<sup>Q&As</sup>

Recertification for MCSE: Desktop Infrastructure

# Pass Microsoft 70-982 Exam with 100% Guarantee

Free Download Real Questions & Answers PDF and VCE file from:

https://www.geekcert.com/70-982.html

100% Passing Guarantee 100% Money Back Assurance

Following Questions and Answers are all new published by Microsoft
Official Exam Center

- Instant Download After Purchase
- 100% Money Back Guarantee
- 365 Days Free Update
- 800,000+ Satisfied Customers

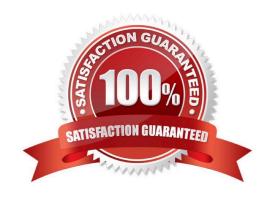

#### **QUESTION 1**

Your network contains an Active Directory domain named contoso.com. The domain contains five servers. The servers are configured as shown in the following table.

| Server name | Configuration                                                     |
|-------------|-------------------------------------------------------------------|
| Server1     | Remote Desktop Session Host (RD Session Host)                     |
| Server2     | Remote Desktop Connection Broker<br>(RD Connection Broker)        |
| Server3     | Remote Desktop Web Access (RD Web Access)                         |
| Server4     | Microsof: Application Virtualization<br>(App-V) publishing server |
| Server5     | Microsof: Application Virtualization (App-V) management server    |

Servers Microsoft Application Virtualization (App-V) management server

You plan to deploy three App-V applications named App1, App2, and App3 by using RemoteApp publishing. Users will access App1, App2, and App3 from the RD Web Access site.

You need to ensure that the users can run App1, App2, and App3 by clicking links to the applications from the RD Web Access site.

On which server should you install the App-V client?

- A. Server1
- B. Server2
- C. Server3
- D. Server4
- E. Server5

Correct Answer: A

#### **QUESTION 2**

Your network contains an Active Directory domain named contoso.com. The domain contains a Virtual Desktop Infrastructure (VDI) and pooled virtual desktops.

Users start virtual desktop sessions by using Remote Desktop Web Access (RD Web Access).

Some users access virtual desktops by using a Remote Desktop Gateway (RD Gateway).

You need to identify which users are connected currently to the virtual desktops.

Which tool should you use?

To answer, select the appropriate tool in the answer area.

#### Hot Area:

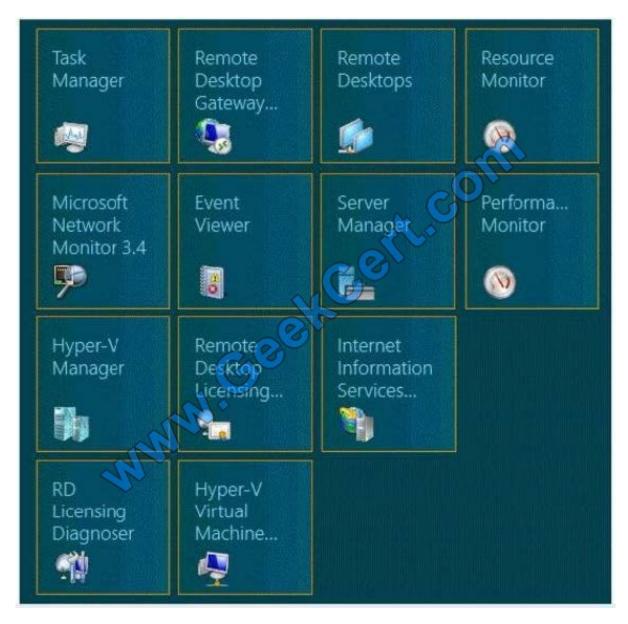

Correct Answer:

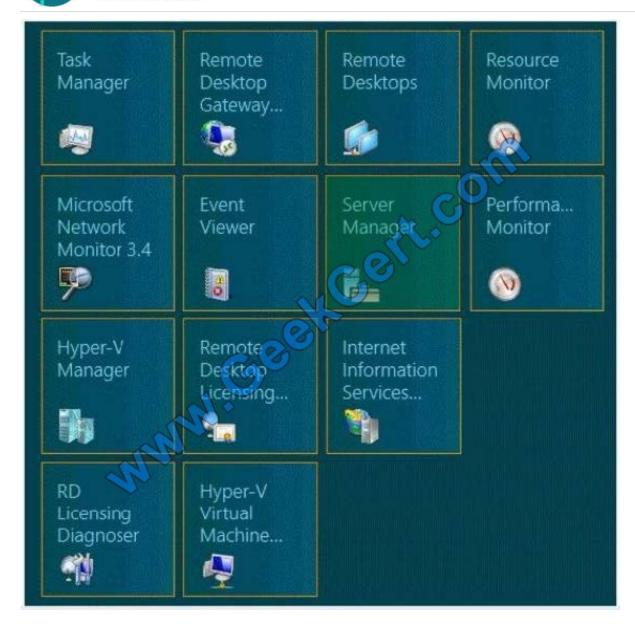

#### **QUESTION 3**

Your network contains an Active Directory domain named contoso.com. The domain has Remote Desktop Services (RDS) deployed.

The domain contains two servers named Server1 and Server2 that have the Remote Desktop Web Access role service installed. The RD Web Access sites are accessible by using the URL https://rdp.contoso.com/rdweb.

You connect to https://rdp.contoso.com/rdweb and you receive the error message shown in the exhibit. (Click the Exhibit button.)

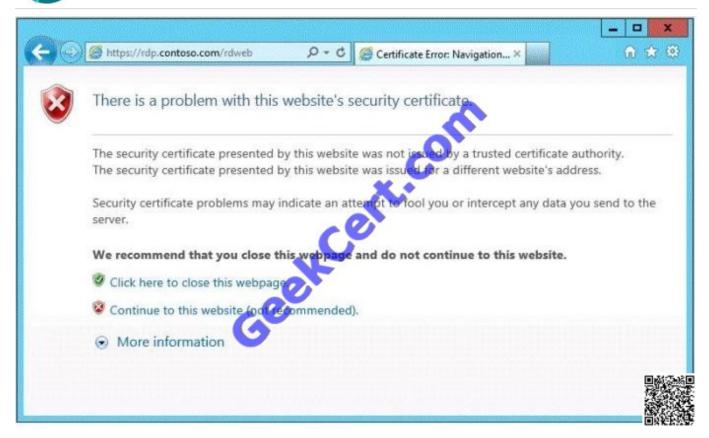

You need to prevent the error message from appearing when users connect to the RD Web Access sites.

You obtain a server certificate for rdp.contoso.com from a trusted certification authority (CA).

What should you do next?

More than one answer choice may achieve the goal. Select the BEST answer.

- A. On Server1 and Server2, open the Certificates console and import the server certificate to the Trusted Publishers store.
- B. On Server1 and Server2, open the Certificates console and import the server certificate to the Remote Desktop certificate store.
- C. From Server Manager, open the properties of the RDS deployment and select the server certificate.
- D. On Server1 and Server2, open Internet Information Services (IIS) Manager and modify the bindings of the Default Web Site.

Correct Answer: C

You can click Task -> Edit Deployment Properties, in the Certificate tab, you can configure the certificate for RD Web Access. http://social.technet.microsoft.com/Forums/windowsserver/en-US/b71b2aaf-9f00-44f8- 8c7bb6d369af14c9/rd-web-access-certificate-in-server-2012-how-to-install?forum=winserverTS

2022 Latest geekcert 70-982 PDF and VCE dumps Download

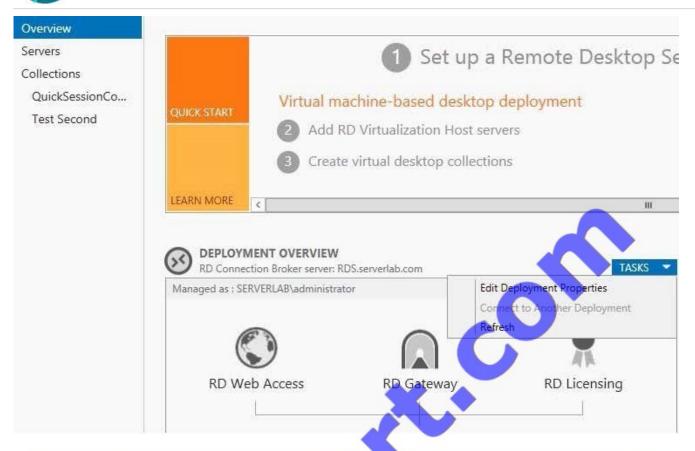

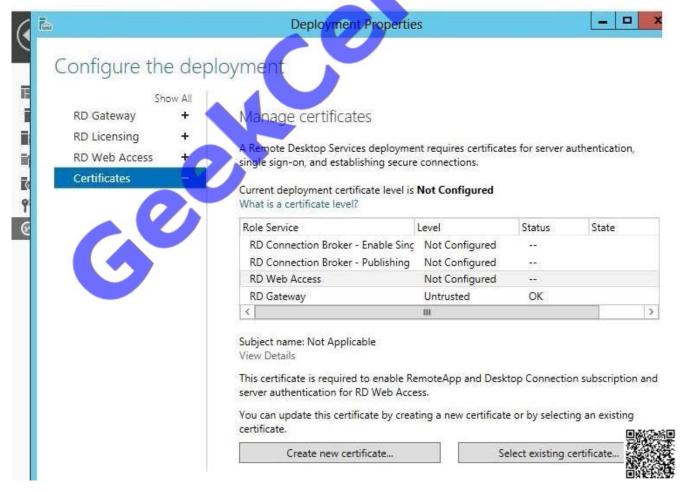

#### **QUESTION 4**

You need to configure a Deployment Workbench task sequence that meets the migration requirements of the London office. Which task group should you edit?

- A. Preinstall
- B. State Restore
- C. Postinstall
- D. Capture the reference machine

Correct Answer: A

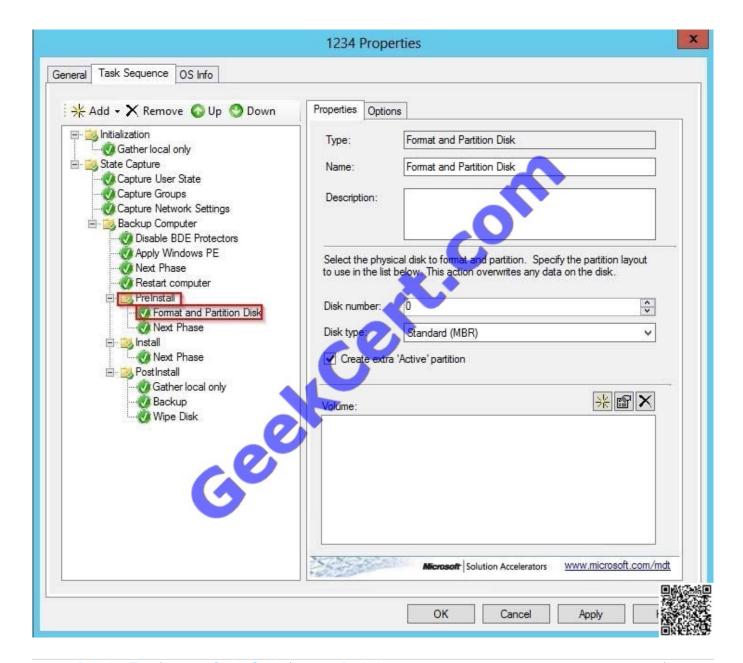

#### **QUESTION 5**

Your network contains an Active Directory domain named contoso.com.

You use a Group Policy object (GPO) named GP01 to deploy applications to the domain users.

You need to create software categories that will be used to group the applications that are displayed in Programs and Features.

Which setting in GPO1 should you configure?

To answer, select the appropriate node in Group Policy Management Editor in the answer area.

Hot Area:

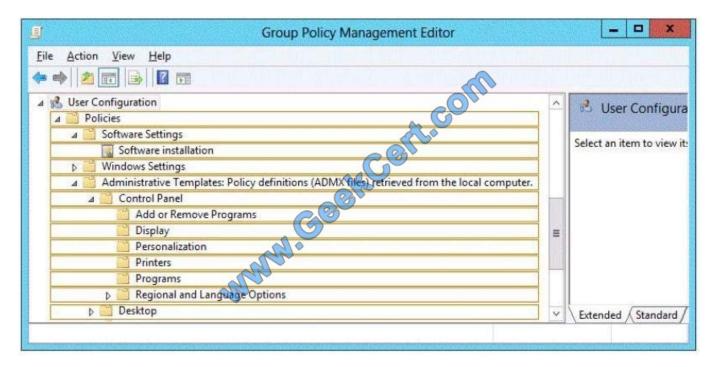

Correct Answer:

2022 Latest geekcert 70-982 PDF and VCE dumps Download

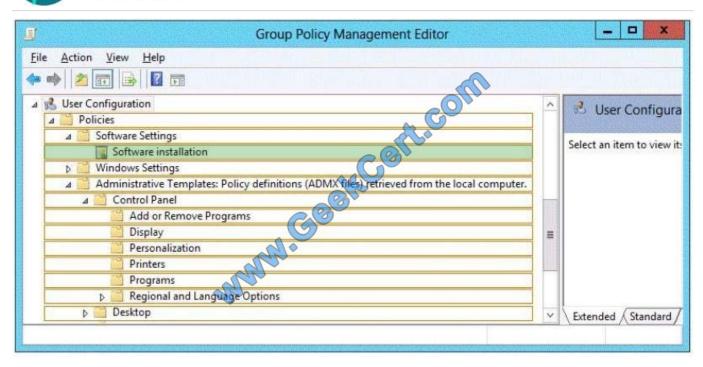

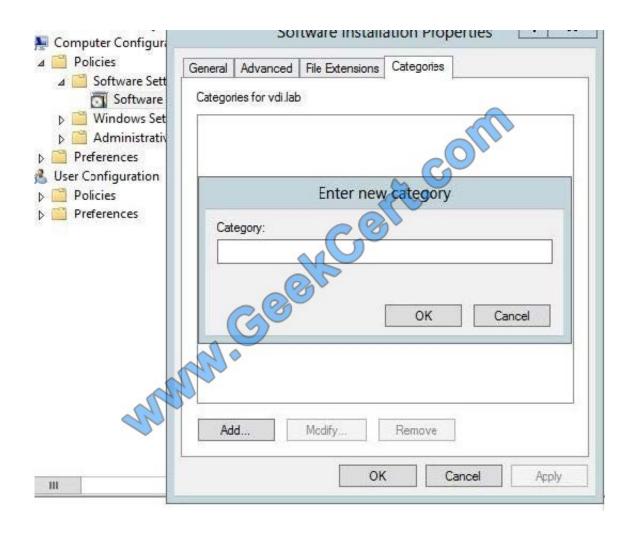

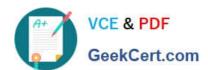

70-982 Practice Test

70-982 Study Guide

70-982 Braindumps

2022 Latest geekcert 70-982 PDF and VCE dumps Download

To Read the Whole Q&As, please purchase the Complete Version from Our website.

# Try our product!

100% Guaranteed Success

100% Money Back Guarantee

365 Days Free Update

**Instant Download After Purchase** 

24x7 Customer Support

Average 99.9% Success Rate

More than 800,000 Satisfied Customers Worldwide

Multi-Platform capabilities - Windows, Mac, Android, iPhone, iPod, iPad, Kindle

We provide exam PDF and VCE of Cisco, Microsoft, IBM, CompTIA, Oracle and other IT Certifications. You can view Vendor list of All Certification Exams offered:

https://www.geekcert.com/allproducts

## **Need Help**

Please provide as much detail as possible so we can best assist you. To update a previously submitted ticket:

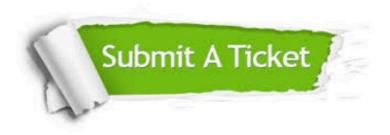

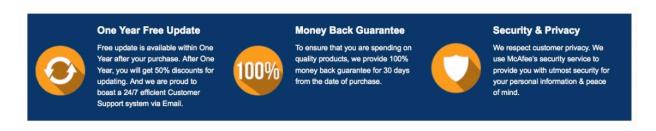

Any charges made through this site will appear as Global Simulators Limited.

All trademarks are the property of their respective owners.

Copyright © geekcert, All Rights Reserved.